## **ECE 5650/4650 Modern Digital Signal Processing**

## Fall Semester 2022

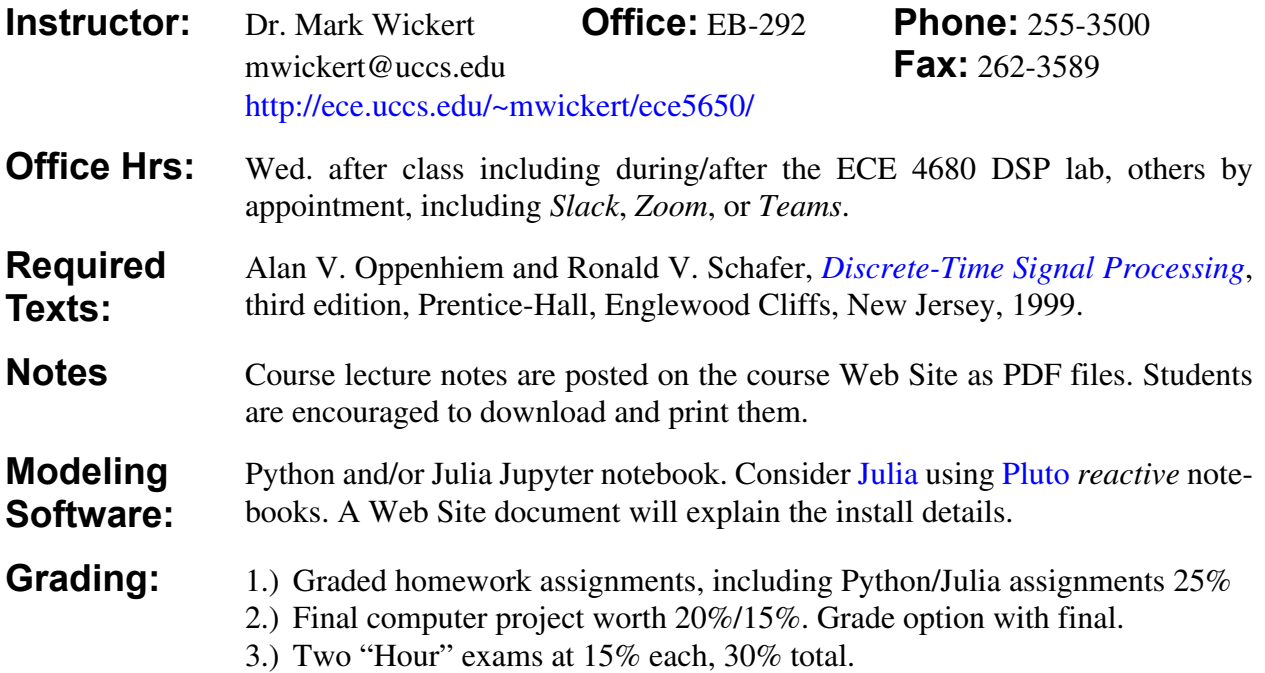

4.) Final exam worth 25%/30%. Grade option with final computer project

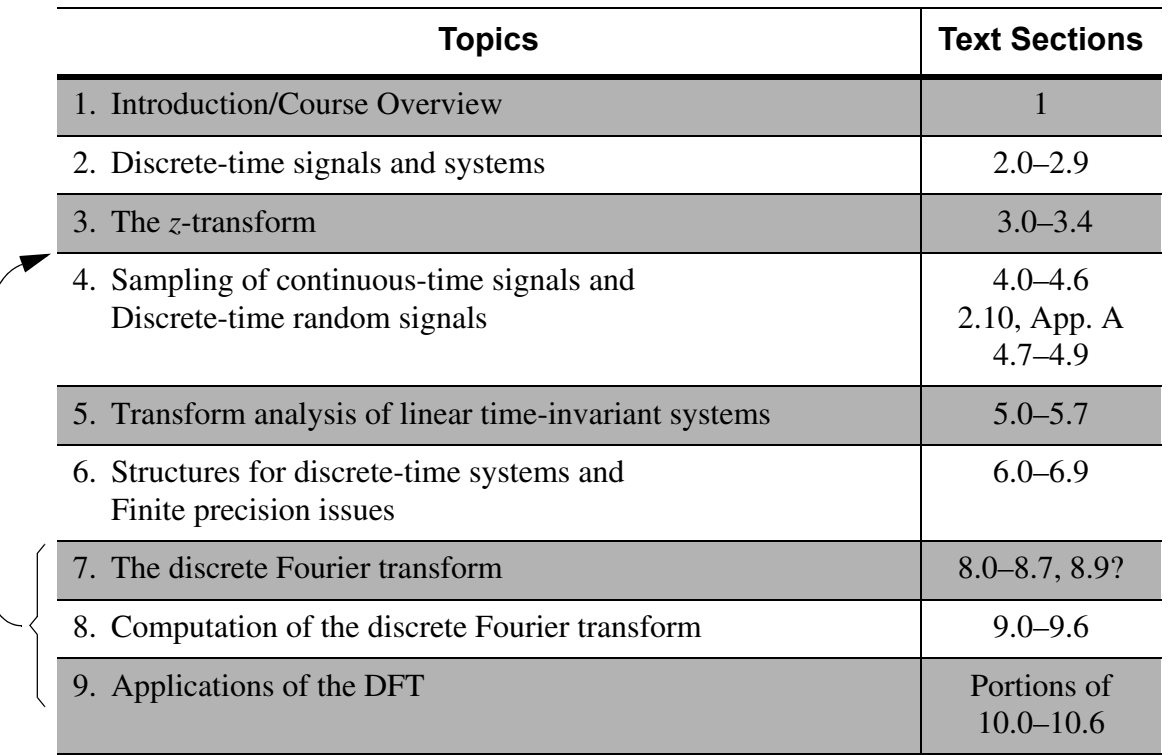

**Important Deadlines**: Review the Fall 202 deadlines: https://www.uccs.edu/registrar/course-deadlines/ fall-202. Performance histograms (HW, Quiz, & Exams) will be discussed in class prior to the last day to drop, Friday October 28. Use this to decide on continuing or dropping the course – the deadline for dropping without ECE Chair signature (NOT the Dean as stated in the link above) is October 28. Only under **extenuating circumstances** will a late drop be considered.

reorder planned reorder planned

## **Learning Outcomes** The expected learning outcomes of this course are a more in-depth treatment of discrete-time signals and systems as first started in the UCCS course ECE2610 or similar from another university. As a discipline within electrical engineering this known as digital signal processing (DSP). Specifically the student will learn how to model discrete-time signals and systems in the time domain; extend the time domain modeling to the frequency domain using the discretetime Fourier transform (DTFT); working signals and linear time invariant (LTI) systems using z-transform (ZT) techniques; sampling theory and multirate sampling theory as found in modern DSP; discrete-time random processes

efficient implementation via fast Fourier transform (FFT) algorithms; Simulation of DSP algorithms and subsystems using Python with the Scipy stack and Julia which can also leverage the Scipy stack. **[Slack](https://www.googleadservices.com/pagead/aclk?sa=L&ai=DChcSEwiuhvH7zd35AhV9C60GHUUABxQYABAEGgJwdg&ohost=www.google.com&cid=CAESbOD2E7AyQssrk4B9mXXnEC1jnC6npSLmJzjhq7aJcNT_R9DQRNFuCMCPfnGTGKSZsuf4NVD5xCyEXiIDOBzK4nSuBuSPvHHXcuX2ysffYeWc7wpRGy6RkuIAPLJPXoCh7_h5Ifke8EHs-_uJRA&sig=AOD64_1S9_Vh6Cb2DoWVKOSkxEFpO_m4Vw&adurl&ved=2ahUKEwiyjOf7zd35AhV5GTQIHb-UCRAQqyQoAHoECAQQBQ&nis=2)** We will be using Slack *Channels* for group discussions and Slack *Direct Messaging* for audio and screen sharing. You will receive an invite to join the *DSP*

*Comm Courses* Slack workspace.

and modeling quantization/fixed-point arithmetic; DSP problem solving using time, frequency, and z-domains effectively; properties of LTI systems having minimum phase and linear phase; choice of various DSP implementation topologies; the value and power of the discrete Fourier transform (DFT) and its

**Installing Julia and Python, with Jupyter Lab together** Documents linked on the course Web Site provide details on how to install both Python and Julia along with various Julia and Python packages ([Julia\\_with\\_Python\\_Setup.pdf](http://ece.uccs.edu/~mwickert/Julia_with_Python_Setup.pdf)). Under Jupyter Lab you create notebook documents (.ipynb) for either Python of Julia. **Note**: Jupyter notebook is the perfect place to write code, document code, write text using markdown, import figures, and typeset math equations using LaTeX syntax. Julia makes a significant step in solving the *two language problem* (Python for rapid prototyping and C/C++ for execution speed). I want you to experience this. You will also see the *reactive* Julia Pluto notebook in action. **Optionally Install vs code** Microsoft Visual Studio Code (vs code): <https://code.visualstudio.com/> is great for writing and debugging Python and Julia code source code files or Jupyter Lab notebooks. *Extensions* are available for Python, Julia, and Jupyter Lab. **Notebook Install Typora:** A (\$14.99 & 3 machines) markdown editor is at: https://

**to markdown, edit, PDF print** typora.io/. Now you can export Jupyter notebooks as \*.md and then open the file in Typora and save to PDF directly. You can also do some nice file editing if need be. Custom Header/footer, page numbers, etc.